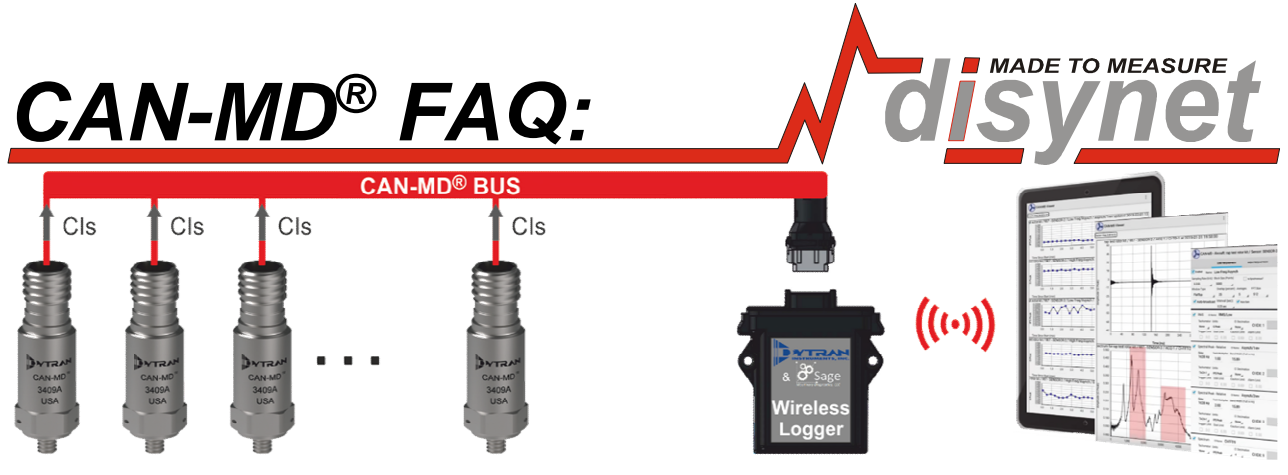

## **Was ist CAN-MD®**

CAN-MD® steht für **C**ontroller **A**rea **N**etwork – **M**achinery **D**iagnostics.

Es ist ein von **Dytran/Sage** entwickeltes, busbasiertes digitales Sensornetzwerk zur Diagnose des Maschinenzustands. Mit CAN-MD® -Sensoren werden Schwingungsdaten erfasst, Spektraldaten verarbeitet und kritische Zustandsindikatoren (Condition Indicators, CIs) berechnet. Dies geschieht im Sensor selbst, ohne dass ein externer Datenprozessor verwendet werden muss.

## **Warum ist CAN-MD® ideal für Maschinenüberwachung?**

CAN-MD® bietet eine Vielzahl von Vorteilen für die Betreiber von Prüfständen, um den Zustand der Schlüsselkomponenten Ihrer Maschinen zu überwachen.

- Im Gegensatz zu der Vielzahl von individuellen Kabelwegen von analogen Systemen werden hier Kabelwege auf ein primäres Buskabel reduziert. Durch das einfache Verdrahtungsschema wird das Gesamtgewicht des Systems erheblich reduziert.
- Die signifikante Datenreduktion des CAN-MD®-Systems minimiert den Bedarf an Hochgeschwindigkeitsnetzwerkverbindungen.
- Leistungsfähige, vom Benutzer konfigurierbare Datenerfassungs- und Datenverarbeitungsalgorithmen, die direkt in den Sensoren ausgeführt werden, machen den Bedarf an kostspieliger herkömmlicher Datenerfassungshardware überflüssig.

## **Kann das CAN-MD**® **-System mit vorhandene Fremd-Hardware verwendet werden?**

Ja, wenn die Hardware mindestens ein CAN-Eingangskanal hat. CAN-MD® [ermöglicht die Anbin](https://www.youtube.com/watch?v=Ymp4HP3ks3M&t=0s)[dung von Sensoren über kostengünstige CAN-Datenlogger und -Datenerfassungshardware](https://www.youtube.com/watch?v=Ymp4HP3ks3M&t=0s) unter Verwendung des Schnittstellen-Kontrolldokuments, das ICD (Interface Control Document).

## **Wie viele CAN-MD® -Kanäle können verwendet werden?**

So viele, wie in der verwendeten Hardware zur Verfügung stehen.

# **Wie viele CAN-MD® -Sensoren können pro CAN-MD® -Kanal verwendet werden?**

Maximale Anzahl Sensoren pro CAN-MD® -Kanal: 31.

## **Was passiert im CAN-MD® Sensor / CAN-MD® Inline-Modul?**

Das Sensor-Signal wird digitalisiert und im Sensor/Inlinemodul-RAM gepeichert.

- Auflösung (fest): 16 Bit
- Samplingrate (wählbar): bis 52 kHz (Vielfache von 1,625 kHz)
- Blockgröße (wählbar): 500, 1.000, 5.000, 30.000 oder 60.000 Samples

Nach der Datenerfassung werden die digitalisierten Zeit-Domäne-Daten *im Sensor selbst* analysiert, verarbeitet und kritische Zustandsindikatoren (CIs) berechnet. Die verarbeiteten Daten werden an den CAN-MD® Bus übertragen.

# **Wie wiele Erfassungen sind pro Sensor möglich?**

Die maximale Anzahl der Erfassungen ist 63.

## **Wie unterscheiden sich Datenerfassungs- und Zuständsindikatoreneinstellungen?**

Die Datenerfassungseinstellungen bestimmen, wie die Daten erfasst werden und die CI-Einstellungen wie sie verarbeitet und berechnet werden.

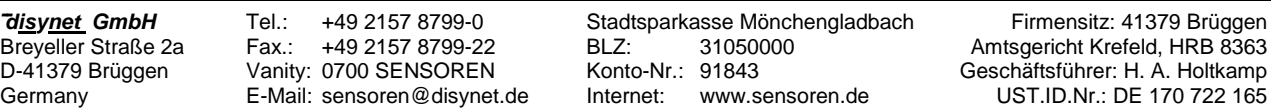

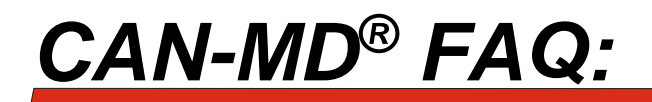

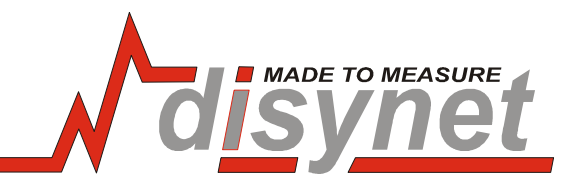

**Wie viele CAN-MD® Zustandsindikatoren (CIs) können pro Sensor verwendet werden?**  Maximale Anzahl CIs pro CAN-MD® -Sensor: 127

## **Auf welche Algorithmen basieren die CAN-MD® -Zustandsindikatoren zurzeit?**

- 1) RMS übliche "Root Mean Square" der aufgezeichneten Zeitdaten.
- 2) SKEW dieser CI beschreibt, wie asymmetrisch die Daten um den Durchschnittswert verteilt sind (das asymmetrische Verhalten ist üblicherweise ein Hinweis für den Zustand, der als "loser Fuß" der Maschine bezeichnet wird)
- 3) Spektralpeak, absolut dieser CI gibt den Spitzenwert des vom Benutzer spezifizierten Frequenzbereichs zurück.
- 4) Spektralpeak, relativ dieser CI gibt den Spitzenwert vom Band, dass sich auf die aktuelle Tachometerfrequenz bezieht, zurück. Der Tachometer-Multipikationswert kann definiert werden und der Sensor wird diesen Wert auf die aktuelle UPM anwenden und die Stelle des Frequenzbandes innerhalb des Spektrums bestimmen.
- 5) Spektralenergie, absolut wie Spektralpeak, absolut, aber statt des höchsten Spitzenwerts wird der "RMS" des Spektralbands zurückgegeben.
- 6) Spektralenergie, relativ wie Spektralpeak, relativ, aber statt des Spitzenwerts gibt der Sensor den "RMS" des vom Tachometer spezifizierten Bandes zurück.
- 7) Time domain gibt die Rohdaten der Zeit-Domäne zurück.
- 8) FFT gibt Rohdaten des Spektrums zurück.
- 9) TSA–Waveform gibt die Rohdaten des zeit-synchronen Wellenformalgorithmus zurück.
- 10) ODD Ordnungs-Domäne Spektrum basierend auf der TSA-Wellenform.
- 11) TSA Amplitude Liefert die Amplitude der TSA-Wellenform.
- 12) TSA Phase Liefert die Phase der TSA-Wellenform

# **Wie hoch ist die Übertragungsrate im CAN-MD® -System?**

500 kbits/Sekunde

# **Ist es möglich Zeit-Domäne Rohdaten im CAN-MD® -System zu übertragen?**

Ja, aber nicht kontinuierlich. Während ein Datenblock (bis zu 60.000 Samples) im Sensor RAM gepeichert wird, wird die Übertragung zum BUS unterbrochen.

## **Wie lange dauert es, einen "Datenblock" zu erfassen?**

Die Zeit für die Datenerfassung ist von der wählbaren Samplingrate des AD-Wandlers abhängig.

- Bei Wahl der schnellsten Samplingrate und niedrigsten Blockgröße (500 Samples) wird der Sensor für ca. **10 Millisekunden** aufnehmen.
- Falls der Anwender die höchste Samplingrate (52 kHz) und höchste Blockgröße (60,000 Samples) wählt, dauert die Erfassung ca. **1,2 Sekunden**.
- Mit der niedrigsten Rate und höchsten Blockgröße dauert die Erfassung ca. **38 Sekunden**.

## **Wie lange dauert die Übrtragung von 60,000 Samples?**

Für einen einzelnen Sensor im BUS dauert die Übertragung ca. **7-8 Sekunden.**

## **Wie ist die Vorgehensweise bei der Einrichtung eines CAN-MD**®  **– Systems?**

Generell wird für den Einstieg das Entwicklungstool empfohlen, ein von Dytran/Sage entwickeltes Software- und Hardwarepaket. Dabei wird der Bus an ein WiFi-Modul angeschlossen und die Einstellungen der CIs der einzelnen Sensoren über ein Tablet vorgenommen. Nachdem diese Einstellungen vorgenommen worden sind, kann der CAN-MD®-Bus an das CAN-Endgerät angeschlossen werden.

Kundenspezifische Softwarelösungen sind ebenfalls verfügbar und - wie bereits erwähnt - ist es auch möglich, CAN-MD® in Hardware von Drittanbietern zu integrieren.

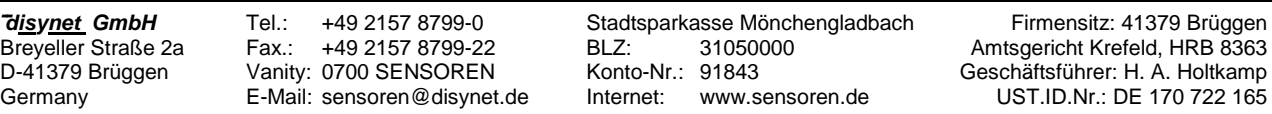

# *CAN-MD® FAQ:*

# **ENGLISH:**

## **What ist CAN-MD®**

CAN-MD® stands for **C**ontroller **A**rea **N**etwork – **M**achinery **D**iagnostics. It is a bus-based digital sensor network developed by Dytran/Sage for machine condition monitoring. CAN-MD® sensors collect vibration data, process spectral data and calculate critical condition indicators (CIs). This is done in the sensor itself without the need to use an external data processor.

# **Why is CAN-MD® ideal for machine monitoring?**

CAN-MD® offers many advantages for test bench operators to help monitor the condition of key components of their machines.

- Unlike analogue systems which require many cable bundles, here cables are reduced to one primary bus cable. This simple wiring scheme significantly reduces the overall weight of the system.

- The significant data reduction of the CAN-MD® system minimises the need for high-speed network connections.

- Powerful, user-configurable data acquisition and data processing algorithms executed directly in the sensors eliminating the need for costly conventional data acquisition hardware.

# **Can the CAN-MD® system be used with existing third-party hardware?**

Yes, it can be integrated if the Hardware has at least one CAN input channel. CAN-MD® enables the connection of sensors via low-cost CAN data logger and data acquisition hardware using the interface control document, the ICD (Interface Control Document). Hier is an example:<https://www.youtube.com/watch?v=Ymp4HP3ks3M&t=0s>

## **How many CAN-MD® -Channels can be used?**

As many as are available in the hardware used.

## **How many CAN-MD® -Sensors can be used per CAN-MD® -Channel?**

The maximum No of sensors per CAN-MD®-channel is 31.

# **What happens within a CAN-MD® sensor / CAN-MD® inline-module?**

The sensor signals are digitized and saved within the sensor/inline-module RAM.

- Resolution (fixed): 16 Bit
- Sampling rate (custom definable): ~1.6kHz to 52kHz (multiples of 2, lowest to highest)
- Block-Size (custom definable): 500,1.000, 5.000,30.000 or 60.000 Samples

After the data acquisition, the digitalized time-domain information is analyzed and processed *in the sensor itself* and critical condition indicators (CIs) are calculated. This processed data is then transmitted to the CAN-MD® Bus.

## **How many acquisitions can be used per sensor?**

Maximum number of acquisitions is **63** 

**How many CAN-MD® Condition Indicators can be used per sensor?** Max. CIs per CAN-MD® sensor: **127**

## **What is the difference between acquisition settings and CI settings?**

Acquisition settings determine how the data is acquired and CI settings determine how the data is processed/calculated

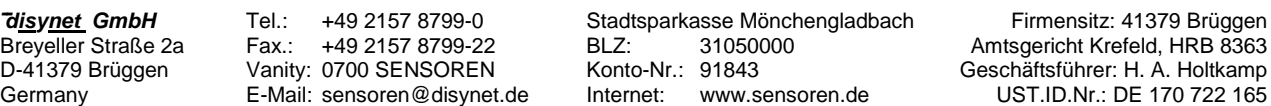

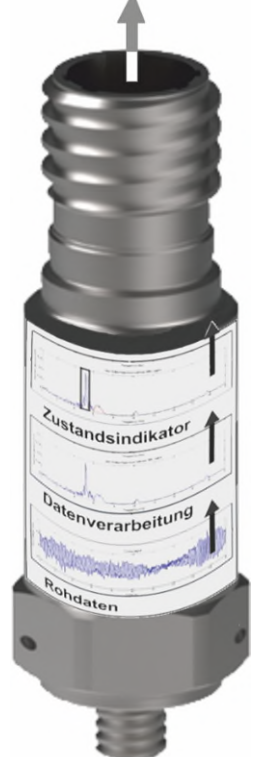

**MADE TO MEASURE** 

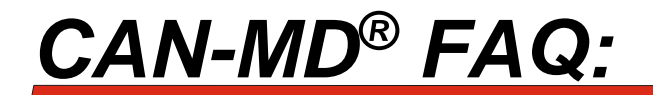

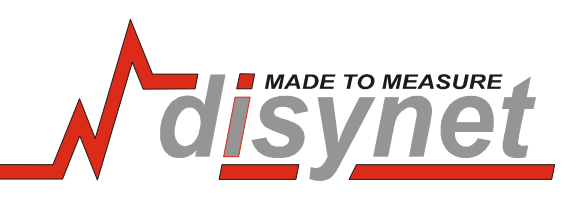

## **Which algorithms are currently used for the CAN-MD® - CIs?**

- 1) RMS normal root means square of the recorded time data
- 2) SKEW this CI describes how asymmetrical your vibration data is (asymmetrical behavior is usually an indication of conditions called loose foot of the machine)
- 3) Spectral Peak, Absolute This CI returns the highest peak from the user specified frequency range
- 4) Spectral Peak, Relative This CI returns the highest peak from the band that is related to the current tachometer frequency. User can specify the tachometer multiplication value and the senor will apply this value to the current RPM and determine the location of the frequency band within the frequency spectrum
- 5) Spectral energy, absolute same as spectral peak absolute but instead of the highest peak the sensor returns ..RMS" from the specified band
- 6) Spectral energy relative same as spectral peak relative but instead of the highest peak the sensor returns "RMS" from the tachometer determined band
- 7) Time domain raw time domain data return
- 8) FFT raw spectrum return
- 9) TSA Time Synchronous Averaging waveform raw output of the time synchronous algorithm
- 10) ODD order domain spectrum based on the TSA wave
- 11) TSA amplitude provides amplitude of the TSA waveform
- 12) TSA phase provides phase of the TSA waveform

## **What is the transfer rate of a CAN-MD® system?**

500kbits/second

## **Is it possible to transmit raw time-domain data to the CAN-MD® Bus?**

Yes, but the sensor cannot transmit *continuous* data. It saves up to 60,000 samples in its RAM and then takes a break from sampling while transmitting the data on the bus.

## **How much recording time per "data block" can the sensor record?**

The time for sampling the 60,000 samples depends on the user selectable ADC sampling rate.

- If the user selects the lowest rate and the highest block size (60,000 samples) the sensor will record data for approximately **38 seconds**.
- If the user selects the fastest sampling rate and the highest block size (60,000 samples) the sensor will record data for approximately **1.2 seconds**.
- If the user selects the fastest sampling rate and the lowest block size (500 samples) the sensor will record for approximately **10 milliseconds**.

## **How long does it take to transmit 60,000 Samples?**

For a single sensor on the bus the transmission of 60,000 samples takes approximately 7-8 seconds.

## **What is the procedure for setting up a CAN-MD® -system?**

In general, the development tool, a software and hardware package developed by Dytran/Sage, is recommended as a starting point. The bus is connected to a WiFi module and the settings of the CIs of the individual sensors are made via a tablet. After these settings have been made, the CAN-MD® bus can be connected to the CAN terminal device.

Customized software solutions are available as well and - as mentioned above - it is also possible to integrate CAN-MD® into third party hardware.